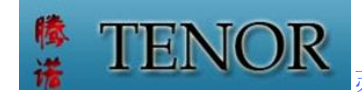

苏州腾诺电子科技有限公司 环境事业部-苏州诺达净化有限公司

## **打印机安装操作说明**

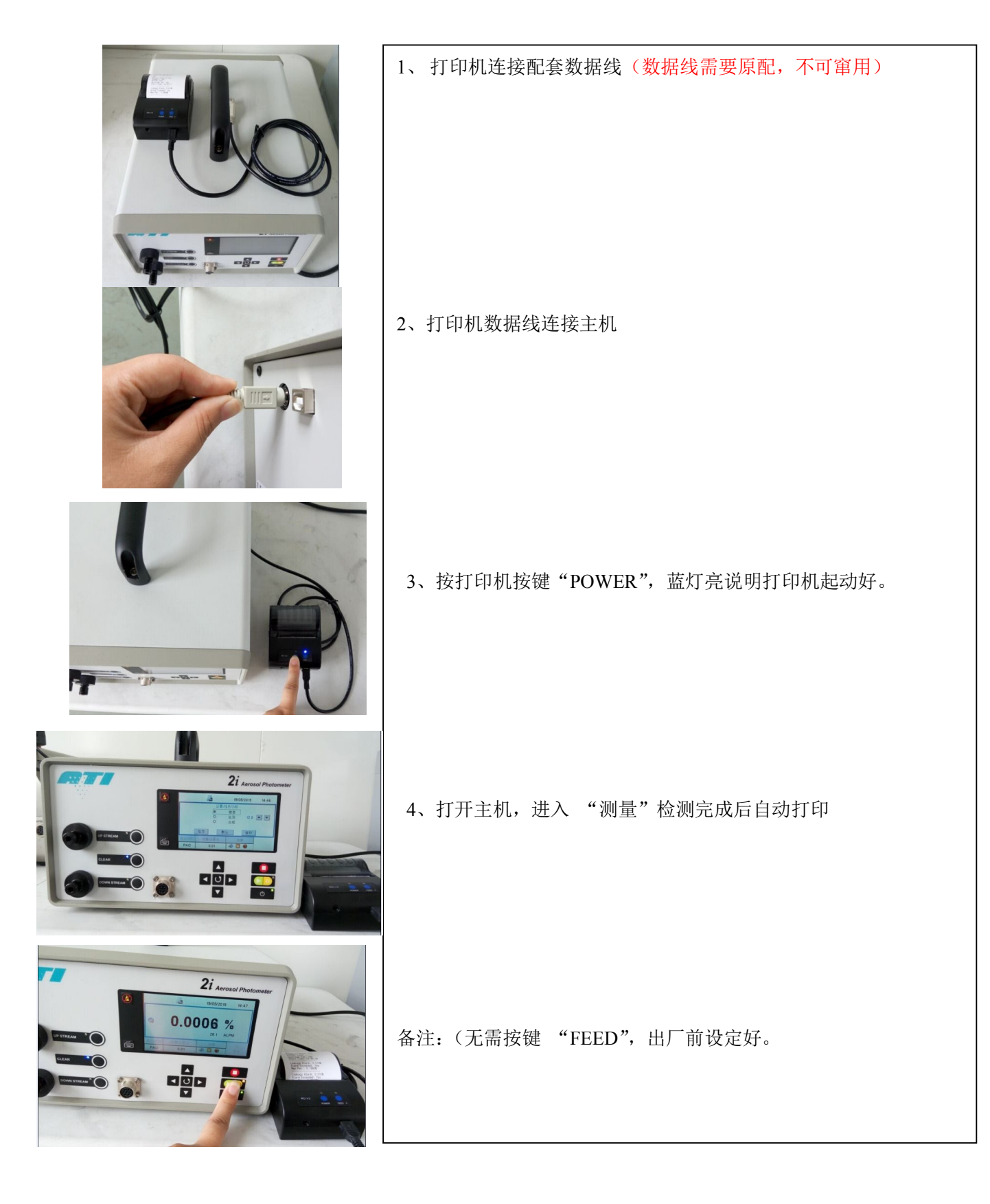